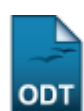

# **Consulta de Componentes Curriculares**

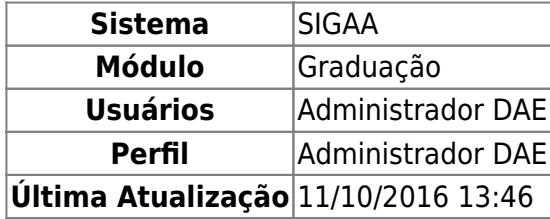

Esta função permite ao usuário realizar uma consulta dos componentes curriculares oferecidos nos diferentes níveis de ensino da Instituição.

Para iniciar esta operação, acesse o SIGAA → Módulos → Graduação → Coordenação Única → Consultas gerais → Componentes Curriculares.

O sistema exibirá a seguinte tela:

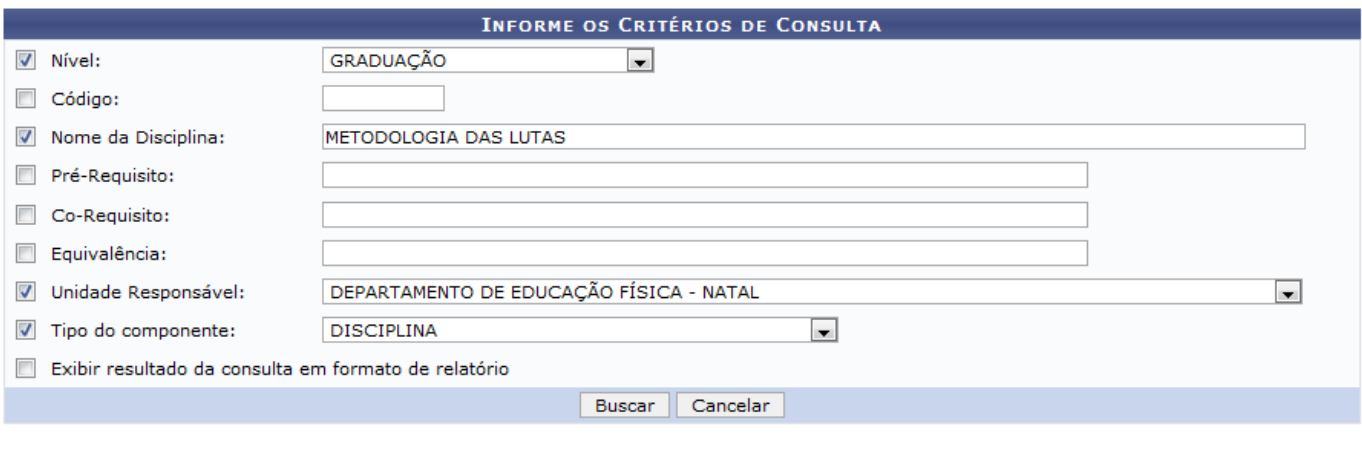

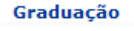

Caso desista de realizar a operação, clique em *Cancelar* e confirme a desistência na janela que será gerada posteriormente. Esta mesma função será válida sempre que estiver presente.

Para retornar ao menu principal do módulo, clique no link Graduação

O usuário deverá informar um ou mais dos seguintes critério para prosseguir com a operação:

- Nível: Selecione o nível dentre as opções listadas;
- Código: Informe o código do componente;
- Nome da Disciplina: Preencha o nome da disciplina;
- Pré-Requisito: Informe o pré-requisito necessário ao componente;
- Co-Requisito: Informe o co-requisito necessário ao componente;
- Equivalência: Informe componente que tenha equivalência ao componente buscado;
- Unidade Responsável: Selecione a unidade responsável dentre as opções listadas pelo sistema;
- Tipo do componente: Selecione o tipo do componente entre as opções DISCIPLINA, ATIVIDADE, MÓDULO ou BLOCO;
- Exibir resultado da consulta em formato de relatório: Selecione esta opção, caso queira o

resultado da busca em formato de relatório.

Exemplificamos utilizando os seguintes dados:

- · Nível: GRADUAÇÃO;
- Nome da Disciplina: METODOLOGIA DAS LUTAS;
- Unidade Responsável: DEPARTAMENTO DE EDUCAÇÃO FÍSICA NATAL;
- Tipo do Componente: DISCIPLINA.

Após informar os dados necessários, clique em *Buscar* e a seguinte tela será gerada:

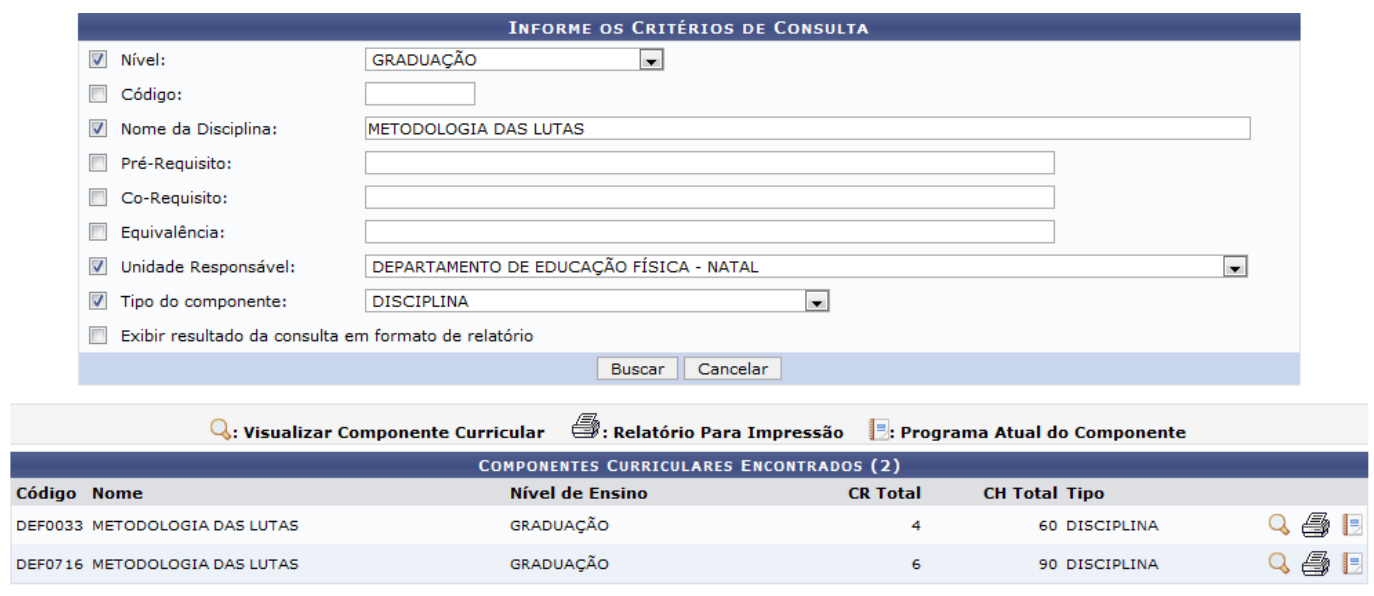

Para visualizar os Dados Gerais do Componente Curricular, clique no ícone  $\mathbb Q$  e a seguinte tela será exibida:

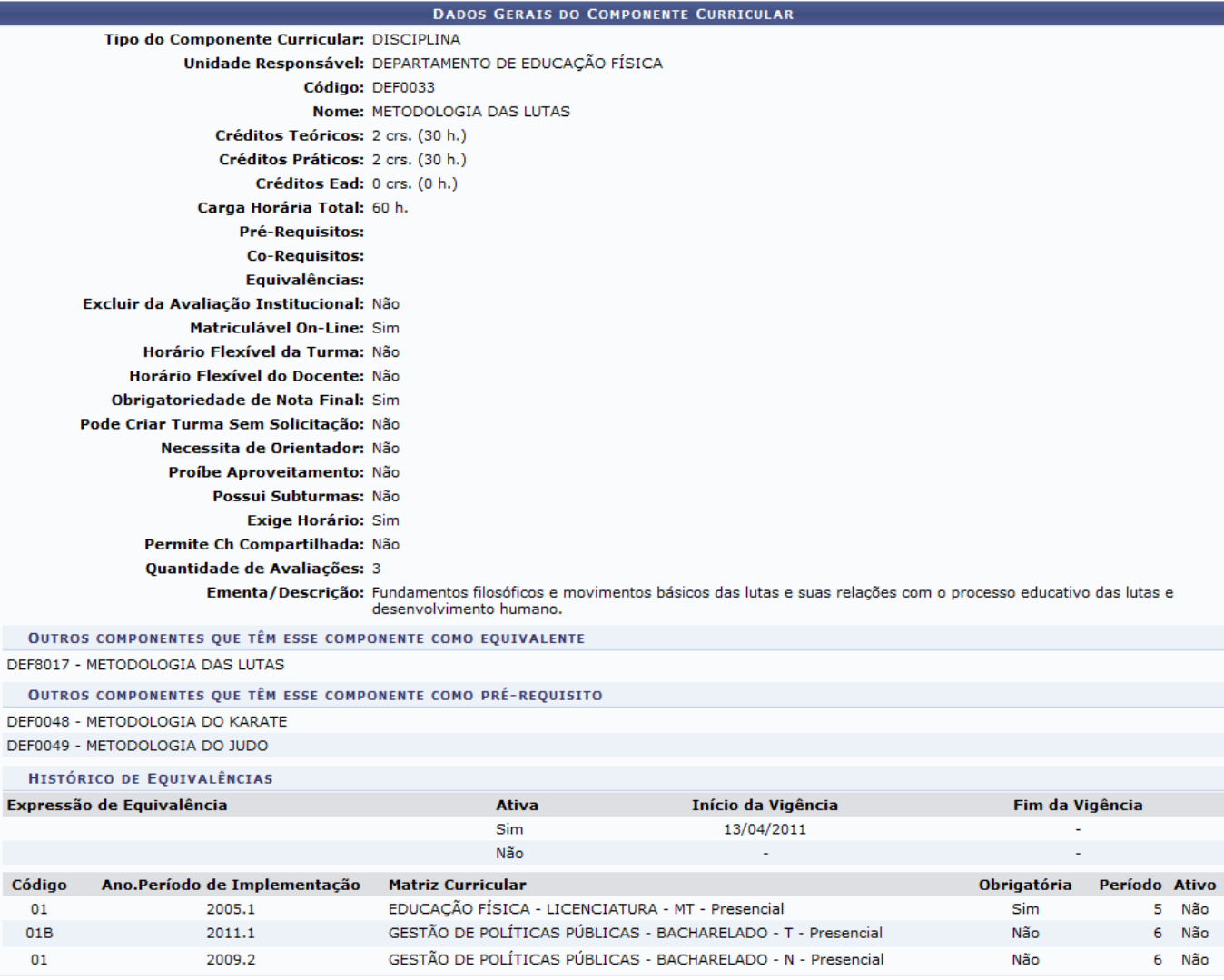

<< Voltar

Para retornar à página anterior, clique em *Voltar*.

Na mesma tela de Componentes Curriculares Encontrados, para exibir o Resumo do Componente Curricular,clique no ícone  $\overset{\text{\normalsize{\textbf{G}}}}{\Longrightarrow}$  e a seguinte tela será gerada:

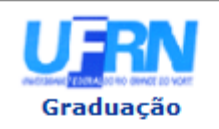

## **UNIVERSIDADE FEDERAL DO RIO GRANDE DO NORTE** SISTEMA INTEGRADO DE GESTÃO DE ATIVIDADES ACADÊMICAS

EMITIDO EM 02/05/2013 10:47

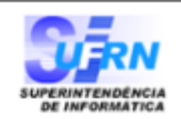

## **RESUMO DO COMPONENTE CURRICULAR**

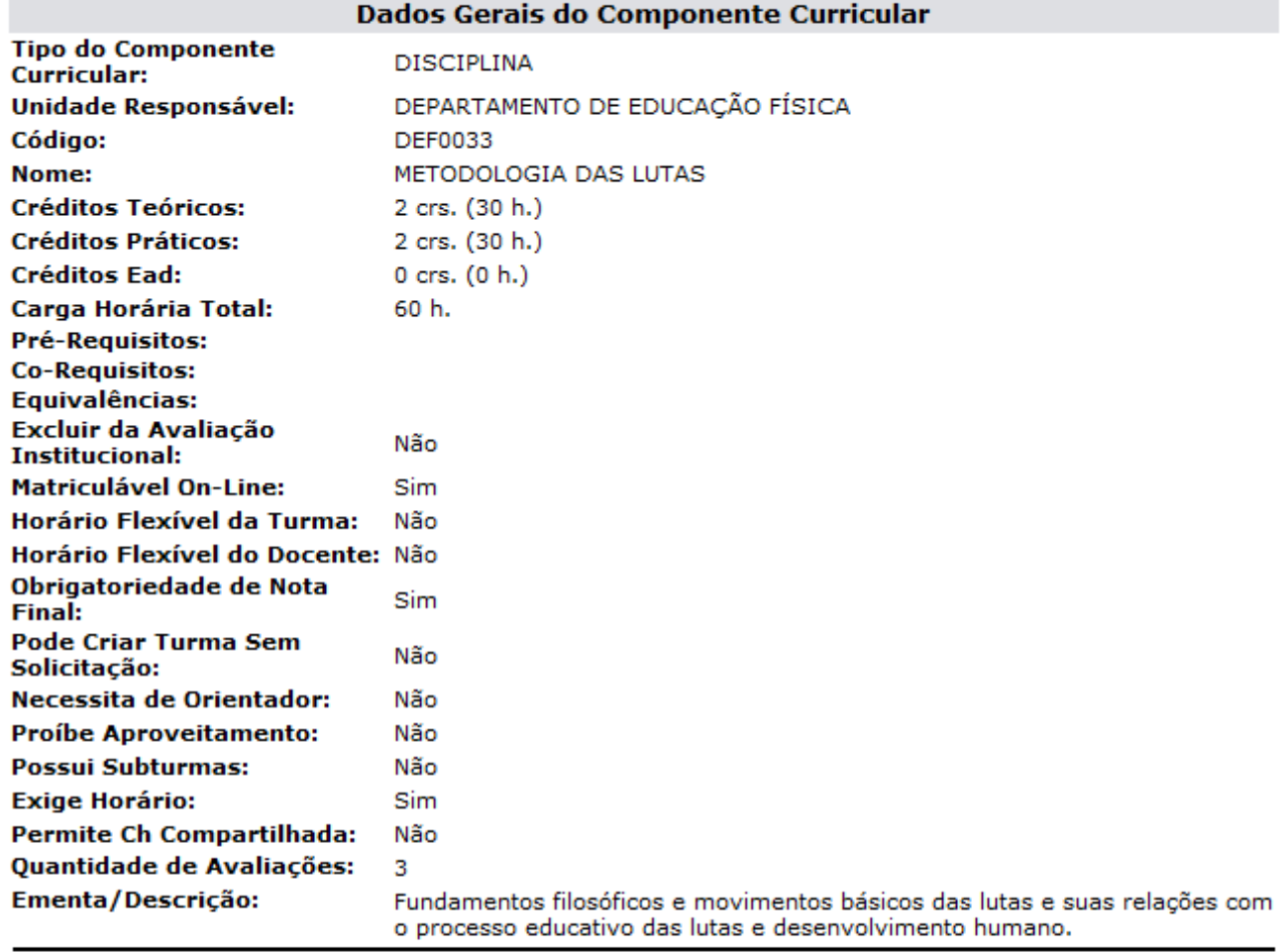

OUTROS COMPONENTES QUE TÊM ESSE COMPONENTE COMO EQUIVALENTE DEF8017 - METODOLOGIA DAS LUTAS

OUTROS COMPONENTES QUE TÊM ESSE COMPONENTE COMO PRÉ-REQUISITO DEF0048 - METODOLOGIA DO KARATE DEF0049 - METODOLOGIA DO JUDO

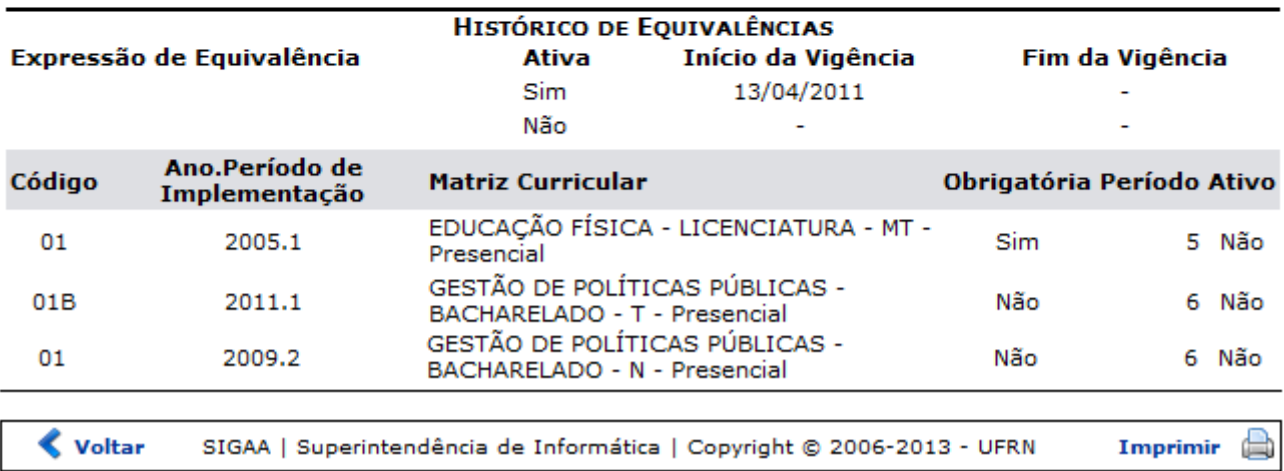

Paraimprimir, clique no ícone Imprimir

Caso queira retornar à página anterior, clique em *Voltar*.

Para retornar ao menu principal do módulo, clique no link Graduação

Ainda na tela de Componentes Curriculares Encontrados, clique no ícone **para exibir os Dados do** Programa, como mostra a figura a seguir:

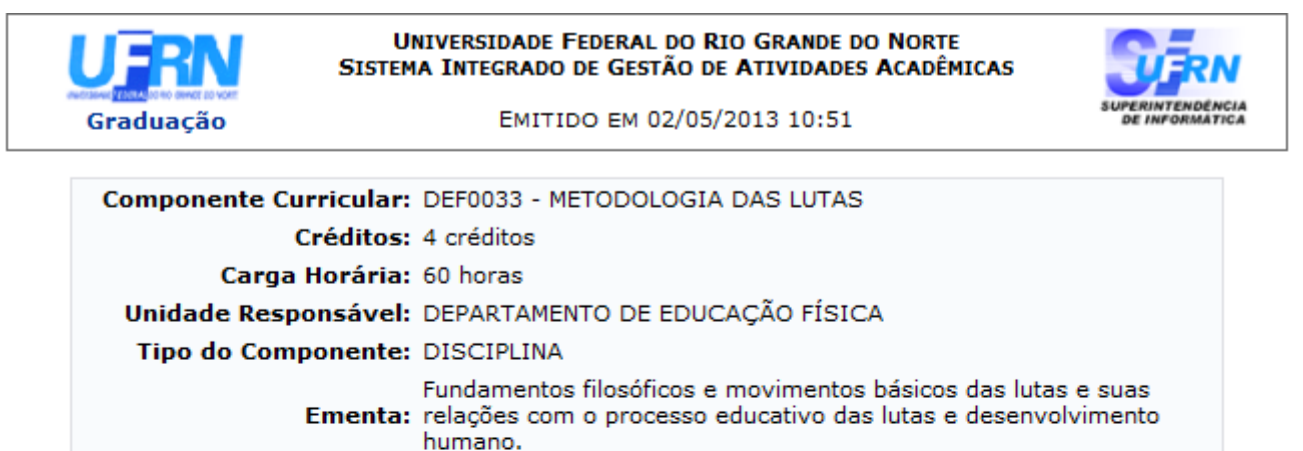

# Dados do Programa

#### Ano-Período: 2010-1

#### Quantidade de Avaliações: 3

#### **Objetivos:**

Contribuir com conhecimentos técnicos, pedagógicos, científicos e filosóficos sobre as lutas, direcionados ao trabalho com a iniciação, em diferentes contextos de atuação profissional e sua aplicabilidade às diferentes faixas etárias.

## Conteúdo:

Unidade T

- Significado e origem das lutas
- A aplicabilidade das lutas ao desenvolvimento do praticante
- Os diferentes tipos de lutas e seus fundamentos filosóficos

Unidade II

- Os materiais e as lutas
- As armas naturais
- Estudos dos principais pontos
- Equipamentos para o treinamento de lutas
- Tipos de pontos de deslocamentos nas lutas
- Utilização de membros inferiores e superiores nas lutas
- Os principais fundamentos de defesas nas lutas

Unidade III

- Os princípios fundamentais nas lutas
- Os processos pedagógicos para o desenvolvimento de defesas e ataques
- Deslocamentos e quedas
- Princípios fundamentais
- Kata nas lutas
- A aplicabilidade do Kata

#### Competências e Habilidades:

- Demonstrar conhecimentos teóricos e práticos de planejamento, desenvolvimento e avaliação, relativos ao ensino das lutas;

- Utilizar-se das lutas como recurso pedagógico e terapêutico, para o desenvolvimento das necessidades do beneficiário e como veículo de promoção da qualidade de vida e de lazer;;

- Ser capaz de elaborar e de criar ambientes lúdicos na prática de lutas;;

- Ser capaz de elaborar de desenvolver aulas e de ser criativo com a utilização de diferentes recursos nas aulas de lutas e seqüências pedagógicas aplicadas às fases de aprendizagem;

- Ter capacidade para elaborar um plano de aula direcionado à faixas etárias especificas e de desenvolver processos recreativos, inclusivos e cooperativos utilizando as lutas como recursos educativos e de desenvolvimento humano.

Voltar SIGAA | Superintendência de Informática | Copyright @ 2006-2013 - UFRN Imprimir

Paraimprimir, clique no ícone  $\overline{\mathbf{I}}$  mprimir

Caso queira retornar à página anterior, clique em *Voltar*.

 $\Rightarrow$ 

Para retornar ao menu principal do módulo, clique no link Graduação

Retornando à tela inicial Informe os Critérios de Consulta, caso o usuário selecione o campo Exibir resultado da consulta em formato de relatório, a seguinte página será exibida:

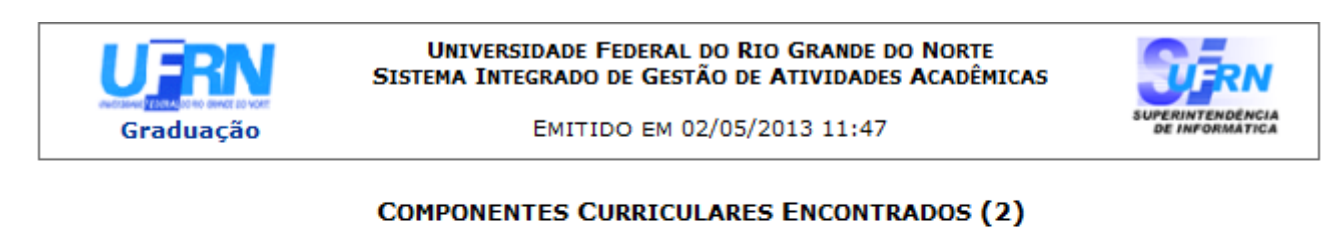

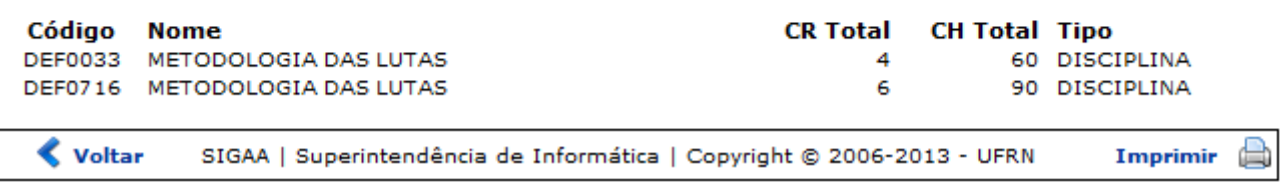

Paraimprimir, clique no ícone Imprimir

Caso queira retornar à página anterior, clique em *Voltar*.

Para retornar ao menu principal do módulo, clique no link Graduação

# **Bom Trabalho!**

# **Manuais Relacionados**

[Estruturas Curriculares](https://docs.info.ufrn.br/doku.php?id=suporte:manuais:sigaa:graduacao:coordenacao_unica:consultas_gerais:estruturas_curriculares)

[<< Voltar - Manuais do SIGAA](https://docs.info.ufrn.br/doku.php?id=suporte:manuais:sigaa:graduacao:lista)

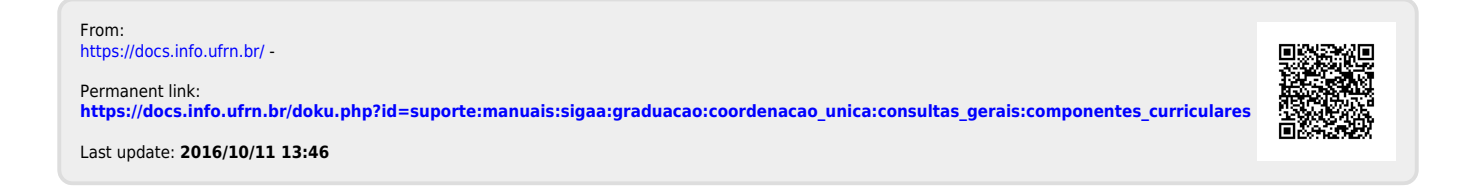